# **mockldap Documentation**

*Release 0.2.6*

**Peter Sagerson**

**Aug 28, 2019**

# **Contents**

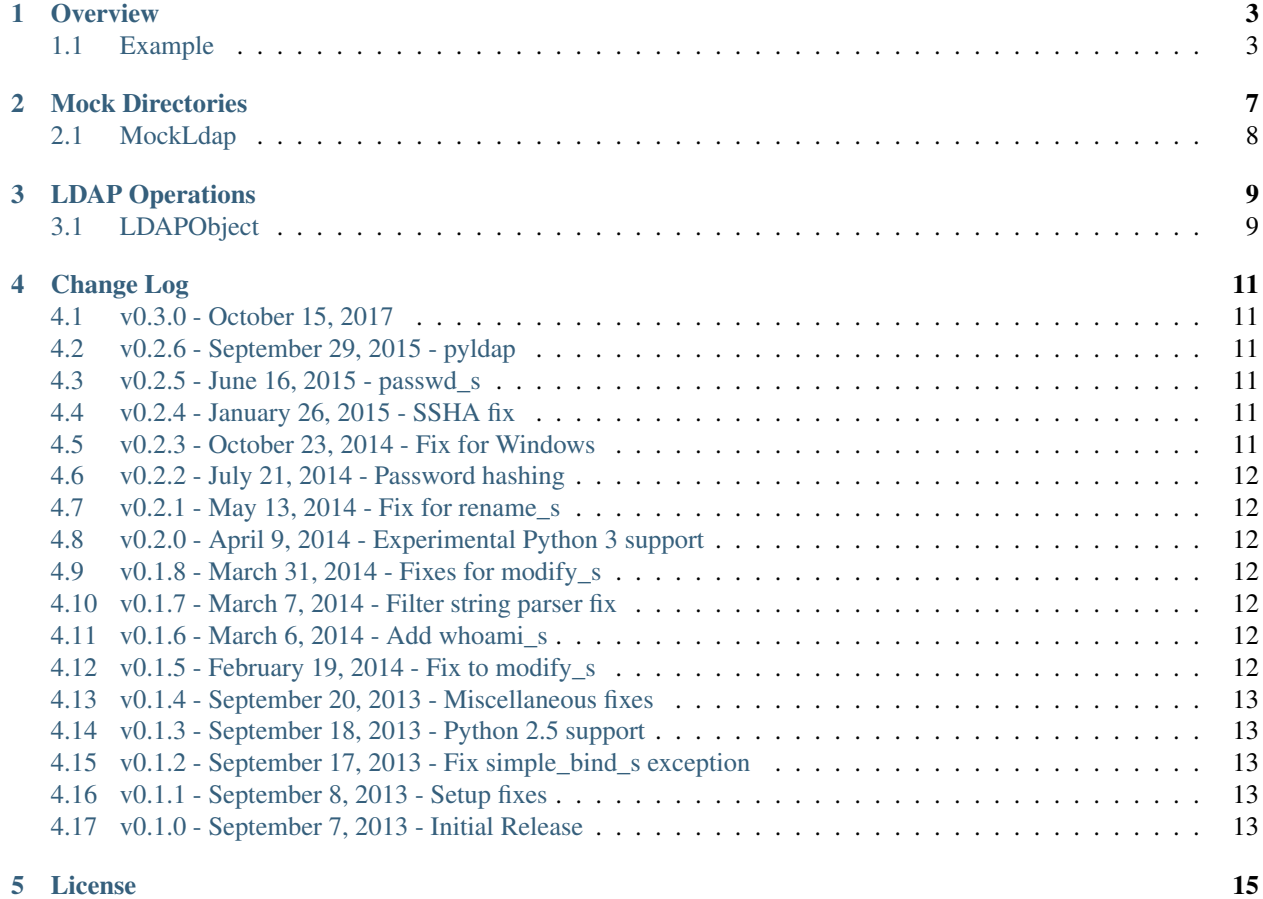

This project provides a mock replacement for python-ldap (pyldap on Python 3). It's useful for any project that would like to write unit tests against LDAP code without relying on a running LDAP server.

- Repository: <https://bitbucket.org/psagers/mockldap>
- Documentation: <https://mockldap.readthedocs.io/>
- Mailing list: <https://groups.google.com/group/django-auth-ldap>

# CHAPTER<sup>1</sup>

**Overview** 

<span id="page-6-0"></span>The goal of mockldap is to provide a mock instance of LDAPObject in response to any call to ldap.initialize. In the general case, you would register return values for all LDAPObject calls that you expect the code under test to make. Your assertions would then verify that the tested code behaved correctly given this set of return values from the LDAP APIs.

As a convenience, the mock LDAPObject isn't just a dumb mock object. The typical way to use mockldap is to provide some static directory content and then let LDAPObject generate real return values. This will only work for simple LDAP operations–this obviously isn't a complete Python LDAP server implementation–but those simple operations tend to cover a lot of cases.

This example integrates with unittest. TestCase by explicitly starting and stopping the MockLdap object. You can also use these objects as context managers, if that's more convenient.

#### <span id="page-6-1"></span>**1.1 Example**

```
import unittest
import ldap
from mockldap import MockLdap
class MyTestCase(unittest.TestCase):
    "''"A simple test case showing off some of the basic features of mockldap.
    "''"''"''"top = ('o=test', {'o': ['test']})
    example = ('ou=example,o=test', {'ou': ['example']})
    other = ('ou=other,o=test', {'ou': ['other']})
    manager = ('cn=manager,ou=example,o=test', {'cn': ['manager'], 'userPassword': [
˓→'ldaptest']})
    alice = ('cn=alice,ou=example,o=test', {'cn': ['alice'], 'userPassword': ['alicepw
 ˓→']})
```
(continues on next page)

(continued from previous page)

```
bob = ('cn=bob,ou=other,o=test', {'cn': ['bob'], 'userPassword': ['bobpw']})
    # This is the content of our mock LDAP directory. It takes the form
    # {dn: {attr: [value, ...], ...}, ...}.
    directory = dict([top, example, other, manager, alice, bob])
    @classmethod
    def setUpClass(cls):
        # We only need to create the MockLdap instance once. The content we
        # pass in will be used for all LDAP connections.
        cls.mockldap = MockLdap(cls.directory)
    @classmethod
    def tearDownClass(cls):
        del cls.mockldap
    def setUp(self):
        # Patch ldap.initialize
        self.mockldap.start()
        self.ldapobj = self.mockldap['ldap://localhost/']
    def tearDown(self):
        # Stop patching ldap.initialize and reset state.
        self.mockldap.stop()
        del self.ldapobj
    def test_some_ldap(self):
        "''"''"''"Some LDAP operations, including binds and simple searches, can be
        mimicked.
         \boldsymbol{u} \boldsymbol{u} \boldsymbol{n}results = _do_simple_ldap_search()
        self.assertEquals(self.ldapobj.methods_called(), ['initialize', 'simple bind s
˓→', 'search_s'])
        self.assertEquals(sorted(results), sorted([self.manager, self.alice]))
    def test_complex_search(self):
        \boldsymbol{H} . \boldsymbol{H} . \boldsymbol{H}Some LDAP operations, such as complex searches, are not implemented.
        If you're doing anything nontrivial, you have to set an explicit
        return value for a set of parameters.
         \boldsymbol{u} \boldsymbol{u} \boldsymbol{n}self.ldapobj.search_s.seed('o=test', ldap.SCOPE_SUBTREE, '(|(cn=b*b)(cn=a*e))
˓→')([self.alice, self.bob])
        results = do complex ldap search()
        self.assertEquals(self.ldapobj.methods called(), ['initialize', 'simple bind s
\leftrightarrow', 'search_s'])
        self.assertEquals(sorted(results), sorted([self.alice, self.bob]))
def do simple ldap search():
   conn = ldap.initialize('ldap://localhost/')
    conn.simple_bind_s('cn=alice,ou=example,o=test', 'alicepw')
    results = conn.search_s('ou=example,o=test', ldap.SCOPE_ONELEVEL, '(cn=*)')
```
(continues on next page)

(continued from previous page)

```
return results
def _do_complex_ldap_search():
   conn = ldap.initialize('ldap://localhost/')
   conn.simple_bind_s('cn=alice,ou=example,o=test', 'alicepw')
   results = conn.search_s('o=test', ldap.SCOPE_SUBTREE, '(|(cn=b*b)(cn=a*e))')
   return results
```
#### Mock Directories

<span id="page-10-0"></span>The first step to using mockldap is to define some static LDAP content and install it as a mock LDAPObject. For this, you will use mockldap.MockLdap. Only one instance of this class should exist at a time; [setUpClass\(\)](https://docs.python.org/3/library/unittest.html#unittest.TestCase.setUpClass) is a good place to instantiate it.

MockLdap can mock multiple LDAP directories, identified by URI. You can provide directory content for URIs individually and you can also provide default content for connections to any unrecognized URI. If the code under test is only expected to make one LDAP connection, the simplest option is just to provide default content. If you need multiple directories, you can call set\_directory() on your MockLdap instance.

LDAP content takes the form of a Python dictionary. Each key is a distinguished name in string form; each value is a dictionary mapping attributes to lists of values. In other words, directory.items() should take the same form as results from search s().

```
directory = {
    'uid=alice, ou=people, o=test': {
        'uid': ['alice'],
        'objectClass': ['person', 'organizationalPerson', 'inetOrgPerson',
˓→'posixAccount'],
        'userPassword': ['password'],
        'uidNumber': ['1000'],
        'gidNumber': ['1000'],
        'givenName': ['Alice'],
        'sn': ['Adams']
    },
    'cn=active,ou=groups,o=test': {
        'cn': ['active'],
        'objectClass': ['groupOfNames'],
        'member': ['uid=alice,ou=people,o=test']
    },
}
```
MockLdap is stateful. The overview shows a complete *[example](#page-6-1)*, but following are the enumerated steps.

For some collection of tests:

• Instantiate MockLdap. Optionally pass in default directory contents.

• Add content for any additional directories. This is only necessary if the code under test will connect to multiple LDAP directories.

For each test:

- Just before an individual test, call start(). This will instantiate your mock directories and patch [ldap.](http://python-ldap.org/en/python-ldap-3.2.0/reference/ldap.html#ldap.initialize) [initialize\(\)](http://python-ldap.org/en/python-ldap-3.2.0/reference/ldap.html#ldap.initialize). You may need to call this multiple times if [initialize\(\)](http://python-ldap.org/en/python-ldap-3.2.0/reference/ldap.html#ldap.initialize) is accessed by multiple names.
- Any time during your test, you can access an individual LDAPObject as mockldap [uri]. This will let you seed return values for LDAP operations and recover the record of which operations were performed.
- After the test, call stop() or stop\_all().

Warning: The code under test must not keep an LDAP "connection" open across individual test cases. If it does, it will be sharing a mock LDAPObject across tests, so any state mutations will persist.

## <span id="page-11-0"></span>**2.1 MockLdap**

# LDAP Operations

<span id="page-12-0"></span>Inside of an individual test, you will be performing some task that involves LDAP operations and then verifying the outcome. In some cases, you will need to prepare your mock LDAPObject to return specific results for a given API call.

# <span id="page-12-1"></span>**3.1 LDAPObject**

Every LDAP method on LDAPObject is actually an instance of RecordedMethod, which allows you to set return values in advance for different sets of arguments.

## Change Log

#### <span id="page-14-1"></span><span id="page-14-0"></span>**4.1 v0.3.0 - October 15, 2017**

- Don't delete attribute when moving an entry to new subtree with unchanged rdn.
- Add context manager support to MockLdap.
- Drop support for Python 2.6 and 3.3.

## <span id="page-14-2"></span>**4.2 v0.2.6 - September 29, 2015 - pyldap**

• Use [pyldap](https://pypi.python.org/pypi/pyldap) under Python 3.

## <span id="page-14-3"></span>**4.3 v0.2.5 - June 16, 2015 - passwd\_s**

- A simple implementation of passwd\_s.
- Fixes for DN case-insensitive matching.

## <span id="page-14-4"></span>**4.4 v0.2.4 - January 26, 2015 - SSHA fix**

• Support SSHA passwords with salt of arbitrary length.

# <span id="page-14-5"></span>**4.5 v0.2.3 - October 23, 2014 - Fix for Windows**

• Don't support {CRYPT} passwords if crypt can't be imported.

#### <span id="page-15-0"></span>**4.6 v0.2.2 - July 21, 2014 - Password hashing**

• Add support for {CRYPT} and {SSHA} passwords. Thanks to [Dmitri Bogomolov.](https://bitbucket.org/g1itch)

## <span id="page-15-1"></span>**4.7 v0.2.1 - May 13, 2014 - Fix for rename\_s**

• Raise ldap.ALREADY\_EXISTS when renaming an object and the target already exists.

## <span id="page-15-2"></span>**4.8 v0.2.0 - April 9, 2014 - Experimental Python 3 support**

• mockldap now provides experimental Python 3 support. Python 2.5 was dropped.

To sum up, mockldap works with Python 2.6, 2.7, 3.3 and 3.4.

Since python-ldap still isn't making progress toward Python 3, if you're using Python 3, you need to install a fork:

\$ pip install git+https://github.com/rbarrois/python-ldap.git@py3

Thanks to [Aymeric Augustin](https://myks.org/en/) for making this happen.

#### <span id="page-15-3"></span>**4.9 v0.1.8 - March 31, 2014 - Fixes for modify\_s**

• A previous fix to modify\_s was erroneous. [section 4.6](http://tools.ietf.org/html/rfc4511#section-4.6) of RFC 4511 states that modify operations will create new attributes and delete empty ones as necessary.

Warning: mockldap wil no longer raise *ldap.UNDEFINED\_TYPE*. mockldap has no schema support, so it assumes that all attributes are valid.

#### <span id="page-15-4"></span>**4.10 v0.1.7 - March 7, 2014 - Filter string parser fix**

• Filter strings with '&', 'l', and '!' in the assertion values should now be parsed correctly.

#### <span id="page-15-5"></span>**4.11 v0.1.6 - March 6, 2014 - Add whoami\_s**

• Add whoami  $s()$  method.

#### <span id="page-15-6"></span>**4.12 v0.1.5 - February 19, 2014 - Fix to modify\_s**

• MOD\_DELETE should not remove the key from the directory. Thanks to [https://bitbucket.org/jlec.](https://bitbucket.org/jlec)

# <span id="page-16-0"></span>**4.13 v0.1.4 - September 20, 2013 - Miscellaneous fixes**

- Raise [INVALID\\_DN\\_SYNTAX](http://python-ldap.org/en/python-ldap-3.2.0/reference/ldap.html#ldap.INVALID_DN_SYNTAX) for invalid DNs.
- Raise [FILTER\\_ERROR](http://python-ldap.org/en/python-ldap-3.2.0/reference/ldap.html#ldap.FILTER_ERROR) on filter string parse errors.
- Include the full method call signature in SeedRequired exceptions.

# <span id="page-16-1"></span>**4.14 v0.1.3 - September 18, 2013 - Python 2.5 support**

• mockldap is now compatible with Python 2.5.

Since python-ldap doesn't seem to be making progress toward Python 3, there's no need to drop Python 2.5 support here yet.

# <span id="page-16-2"></span>**4.15 v0.1.2 - September 17, 2013 - Fix simple\_bind\_s exception**

• simple\_bind\_s now raises [INVALID\\_CREDENTIALS](http://python-ldap.org/en/python-ldap-3.2.0/reference/ldap.html#ldap.INVALID_CREDENTIALS) instead of [NO\\_SUCH\\_OBJECT](http://python-ldap.org/en/python-ldap-3.2.0/reference/ldap.html#ldap.NO_SUCH_OBJECT) if the DN does not exist. This is consistent with the behavior of python-ldap.

# <span id="page-16-3"></span>**4.16 v0.1.1 - September 8, 2013 - Setup fixes**

Minor fixes for packaging, installation, and testing.

# <span id="page-16-4"></span>**4.17 v0.1.0 - September 7, 2013 - Initial Release**

Initial release.

#### License

<span id="page-18-0"></span>Copyright (c) 2013, Peter Sagerson All rights reserved.

Redistribution and use in source and binary forms, with or without modification, are permitted provided that the following conditions are met:

- Redistributions of source code must retain the above copyright notice, this list of conditions and the following disclaimer.
- Redistributions in binary form must reproduce the above copyright notice, this list of conditions and the following disclaimer in the documentation and/or other materials provided with the distribution.

THIS SOFTWARE IS PROVIDED BY THE COPYRIGHT HOLDERS AND CONTRIBUTORS "AS IS" AND ANY EXPRESS OR IMPLIED WARRANTIES, INCLUDING, BUT NOT LIMITED TO, THE IMPLIED WARRANTIES OF MERCHANTABILITY AND FITNESS FOR A PARTICULAR PURPOSE ARE DISCLAIMED. IN NO EVENT SHALL THE COPYRIGHT HOLDER OR CONTRIBUTORS BE LIABLE FOR ANY DIRECT, INDIRECT, IN-CIDENTAL, SPECIAL, EXEMPLARY, OR CONSEQUENTIAL DAMAGES (INCLUDING, BUT NOT LIMITED TO, PROCUREMENT OF SUBSTITUTE GOODS OR SERVICES; LOSS OF USE, DATA, OR PROFITS; OR BUSI-NESS INTERRUPTION) HOWEVER CAUSED AND ON ANY THEORY OF LIABILITY, WHETHER IN CON-TRACT, STRICT LIABILITY, OR TORT (INCLUDING NEGLIGENCE OR OTHERWISE) ARISING IN ANY WAY OUT OF THE USE OF THIS SOFTWARE, EVEN IF ADVISED OF THE POSSIBILITY OF SUCH DAM-AGE.